<span id="page-0-3"></span>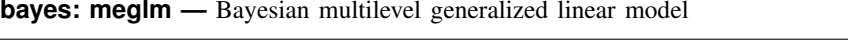

<span id="page-0-0"></span>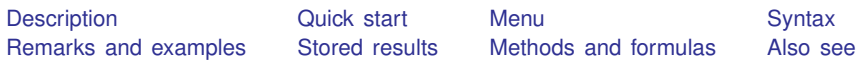

## **Description**

<span id="page-0-1"></span>bayes: meglm fits a Bayesian multilevel generalized linear model to outcomes of different types such as continuous, binary, count, and so on; see [[BAYES](https://www.stata.com/manuals/bayesbayes.pdf#bayesbayes)] bayes and [ME] [meglm](https://www.stata.com/manuals/memeglm.pdf#memeglm) for details.

# **Quick start**

Bayesian two-level generalized linear model of y on  $x1$  and  $x2$  with random intercepts by id, using the Gaussian family and log link, and using default normal priors for regression coefficients and default inverse-gamma prior for the variance of random intercepts

bayes: meglm y x1 x2 || id:, family(gaussian) link(log)

Use a standard deviation of 10 instead of 100 for the default normal priors bayes, normalprior(10): meglm y x1 x2 || id:, family(gaussian) link(log)

Use uniform priors for the slopes and a normal prior for the intercept bayes,  $prior({y: x1 x2}, uniform(-10,10))$  /// prior $({y:-cons}, normal(0,10))$ : /// meglm y x1 x2 || id:, family(gaussian) link(log)

- Save simulation results to simdata.dta, and use a random-number seed for reproducibility bayes, saving(simdata) rseed(123): /// meglm y x1 x2 || id:, family(gaussian) link(log)
- Specify 20,000 Markov chain Monte Carlo (MCMC) samples, set length of the burn-in period to 5,000, and request that a dot be displayed every 500 simulations bayes, mcmcsize(20000) burnin(5000) dots(500): /// meglm y x1 x2 || id:, family(gaussian) link(log)
- In the above, request that the 90% highest posterior density (HPD) credible interval be displayed instead of the default 95% equal-tailed credible interval bayes, clevel(90) hpd
- Fit a logit model and display results as odds ratios bayes: meglm z x1 x2 || id:, family(binomial) eform

Display odds ratios on replay bayes, eform

<span id="page-0-2"></span>Also see [Quick start](https://www.stata.com/manuals/bayesbayes.pdf#bayesbayesQuickstart) in [[BAYES](https://www.stata.com/manuals/bayesbayes.pdf#bayesbayes)] bayes and [Quick start](https://www.stata.com/manuals/me.pdf#memeglmQuickstart) in [ME] [meglm](https://www.stata.com/manuals/memeglm.pdf#memeglm).

### **Menu**

Statistics > Multilevel mixed-effects models > Bayesian regression > Generalized linear model (GLM)

## <span id="page-1-0"></span>**Syntax**

```
bayes -

, bayesopts 
: meglm depvar fe equation
     \begin{bmatrix} 1 & \text{re\_equation} \end{bmatrix} \begin{bmatrix} 1 & \text{re\_equation} \dots \end{bmatrix} \begin{bmatrix} , \text{ options} \end{bmatrix}
```
where the syntax of *fe equation* is

 $\vert$  *[indepvars](https://www.stata.com/manuals/u11.pdf#u11.4varnameandvarlists)*  $\vert \vert$  *[if](https://www.stata.com/manuals/u11.pdf#u11.1.3ifexp)*  $\vert \vert$  *[in](https://www.stata.com/manuals/u11.pdf#u11.1.4inrange)*  $\vert \vert$  *[weight](https://www.stata.com/manuals/me.pdf#memeglmSyntaxweight)*  $\vert \vert$  *, fe\_options*  $\vert$ 

and the syntax of *re\_equation* is one of the following:

for random coefficients and intercepts

 $levelvar:$   $\lceil \text{varlist} \rceil$  $\lceil \text{varlist} \rceil$  $\lceil \text{varlist} \rceil$   $\lceil$  , *re options*  $\lceil$ 

for random effects among the values of a factor variable

*levelvar*: R.*[varname](https://www.stata.com/manuals/u11.pdf#u11.4varnameandvarlists)*

*levelvar* either is a variable identifying the group structure for the random effects at that level or is all, representing one group comprising all observations.

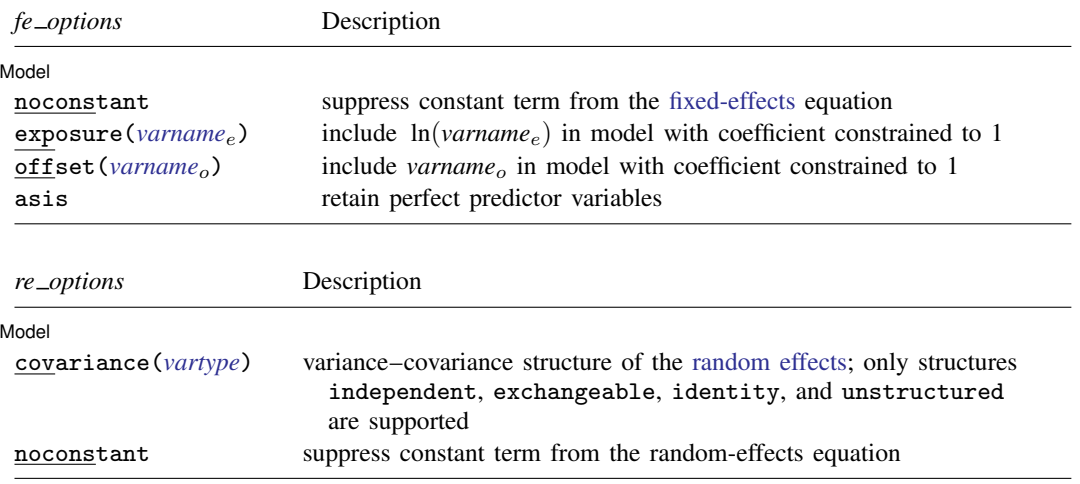

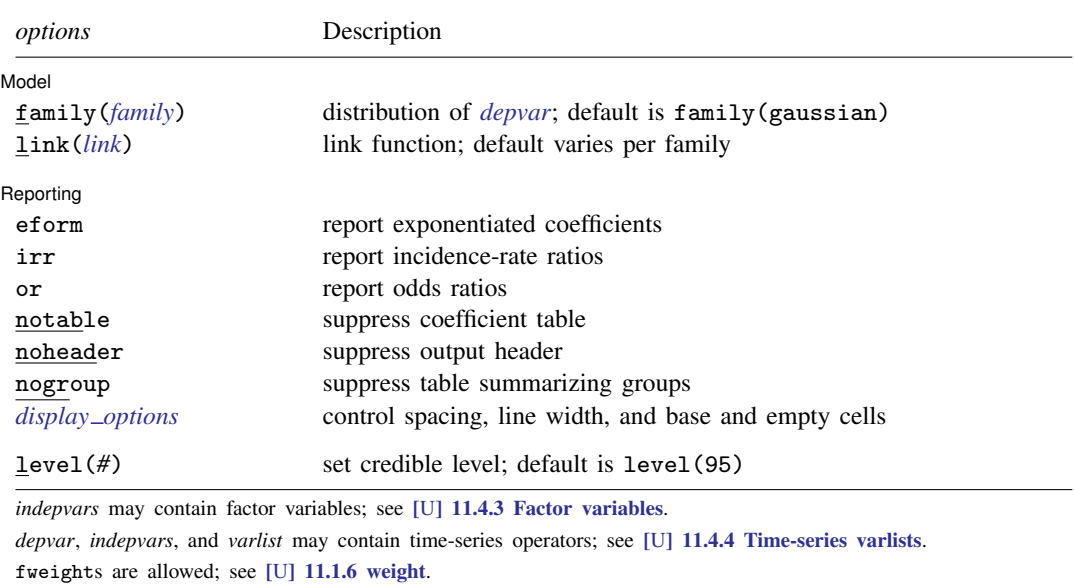

bayes: meglm, level() is equivalent to bayes, clevel(): meglm.

For a detailed description of *options*, see [Options](https://www.stata.com/manuals/me.pdf#memeglmOptions) in [ME] [meglm](https://www.stata.com/manuals/memeglm.pdf#memeglm).

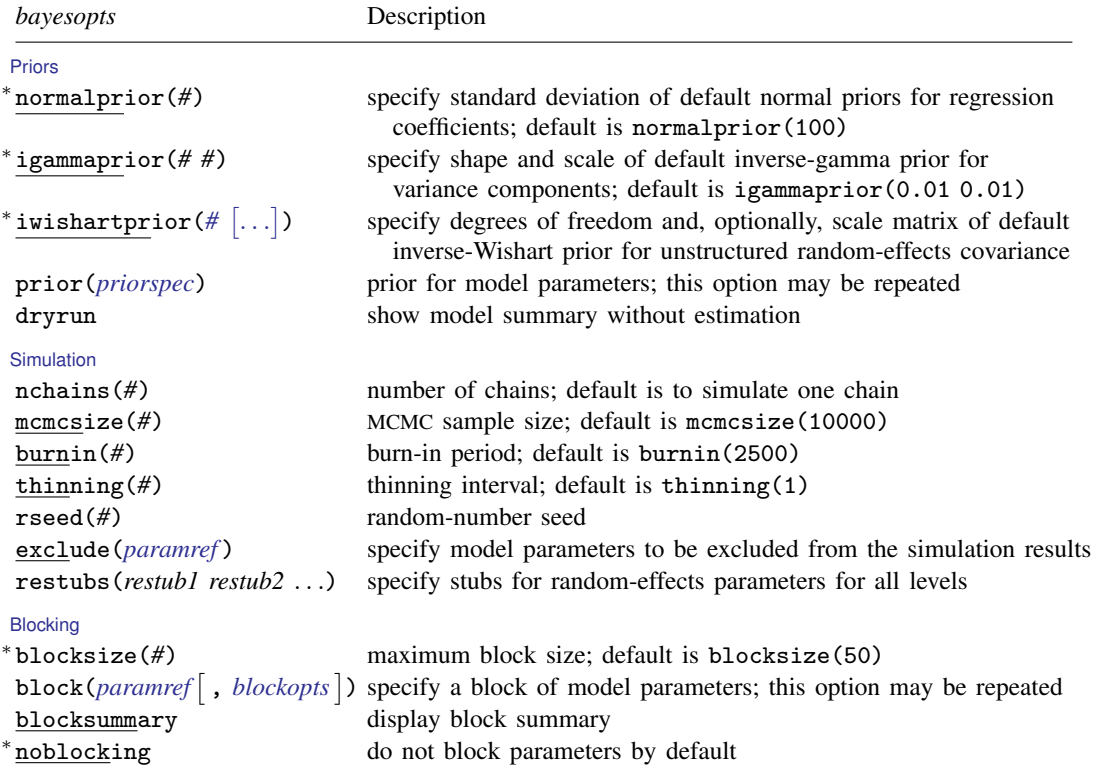

[Initialization](https://www.stata.com/manuals/bayesbayes.pdf#bayesbayesOptionsinitialization_options)

initial(*[initspec](https://www.stata.com/manuals/bayesbayes.pdf#bayesbayesOptionsinitspec)*) specify initial values for model parameters with a single chain initrandom specify random initial values initsummary display initial values used for simulation [Adaptation](https://www.stata.com/manuals/bayesbayes.pdf#bayesbayesOptionsadaptation_options) adaptation(*[adaptopts](https://www.stata.com/manuals/bayesbayes.pdf#bayesbayesOptionsadaptopts)*) control the adaptive MCMC procedure **[Reporting](https://www.stata.com/manuals/bayesbayes.pdf#bayesbayesOptionsreporting_options)** clevel(*#*) set credible interval level; default is clevel(95) credible intervals <sup>∗</sup> irr report incidence-rate ratios <sup>∗</sup> or report odds ratios eform- (*[string](https://www.stata.com/manuals/u12.pdf#u12.4Strings)*) remargl compute log marginal-likelihood batch(#) specify length of block for batch-means calculations; saving(*[filename](https://www.stata.com/manuals/u11.pdf#u11.6Filenamingconventions)*- , replace ) save simulation results to *filename*.dta nomodelsummary suppress model summary nomesummary suppress multilevel-structure summary chainsdetail display detailed simulation summary for each chain  $\lceil$  no dots(*#* - , every(*#*)  $\lceil$  no  $\rceil$ the output showreffects ([reref](https://www.stata.com/manuals/bayesbayesianpostestimation.pdf#bayesBayesianpostestimationRemarksandexamplesbayesian_post_reref)) ] in the output nogroup suppress table summarizing groups notable suppress estimation table noheader suppress output header *display\_[options](https://www.stata.com/manuals/bayesbayes.pdf#bayesbayesOptionsdisplay_options)* control spacing, line width, and base and empty cells [Advanced](https://www.stata.com/manuals/bayesbayes.pdf#bayesbayesOptionsadvanced_options) search(*search [options](https://www.stata.com/manuals/bayesbayes.pdf#bayesbayesOptionssearch_options)*) control the search for feasible initial values corrlag(*#*) specify maximum autocorrelation lag; default varies

init*#*(*[initspec](https://www.stata.com/manuals/bayesbayes.pdf#bayesbayesOptionsinitspec)*) specify initial values for *#*th chain; requires nchains() initall(*[initspec](https://www.stata.com/manuals/bayesbayes.pdf#bayesbayesOptionsinitspec)*) specify initial values for all chains; requires nchains() nomleinitial suppress the use of maximum likelihood estimates as starting values <sup>∗</sup> noisily display output from the estimation command during initialization scale(#) initial multiplier for scale factor; default is scale(2.38) covariance(*cov*) initial proposal covariance; default is the identity matrix hpd display HPD credible intervals instead of the default equal-tailed report exponentiated coefficients and, optionally, label as *string* default is batch(0) suppress dots or display dots every 100 iterations and iteration numbers every 1,000 iterations; default is dots ) display dots as simulation is performed specify model parameters to be excluded from or included in specify that all or a subset of random-effects parameters be included melabel display estimation table using the same row labels as meglm title(*string*) display *string* as title above the table of parameter estimates

corrtol(*#*) specify autocorrelation tolerance; default is corrtol(0.01)

∗ Starred options are specific to the bayes prefix; other options are common between bayes and [bayesmh](https://www.stata.com/manuals/bayesbayesmh.pdf#bayesbayesmh). Options prior() and block() may be repeated.

*[priorspec](https://www.stata.com/manuals/bayesbayesmh.pdf#bayesbayesmhSyntaxpriorspec)* and *[paramref](https://www.stata.com/manuals/bayesbayesmh.pdf#bayesbayesmhSyntaxparamref)* are defined in [\[BAYES\]](https://www.stata.com/manuals/bayesbayesmh.pdf#bayesbayesmh) bayesmh.

*paramref* may contain factor variables; see [U[\] 11.4.3 Factor variables](https://www.stata.com/manuals/u11.pdf#u11.4.3Factorvariables).

collect is allowed; see [U[\] 11.1.10 Prefix commands](https://www.stata.com/manuals/u11.pdf#u11.1.10Prefixcommands).

See [U[\] 20 Estimation and postestimation commands](https://www.stata.com/manuals/u20.pdf#u20Estimationandpostestimationcommands) for more capabilities of estimation commands.

Model parameters are regression coefficients {*depvar*:*indepvars*}, parameters as described in [Additional model](#page-4-2) [parameters](#page-4-2), random effects {*rename*}, and either variance components {*rename*:sigma2} or, if option covariance(unstructured) is specified, matrix parameter {*restub*:Sigma,matrix}; see [Likelihood model](https://www.stata.com/manuals/bayesbayes.pdf#bayesbayesRemarksandexamplesbayes_prefix_renames) in [\[BAYES\]](https://www.stata.com/manuals/bayesbayes.pdf#bayesbayes) bayes for how *rename*s and *restub* are defined. Use the dryrun option to see the definitions of model parameters prior to estimation.

<span id="page-4-0"></span>For a detailed description of *bayesopts*, see [Options](https://www.stata.com/manuals/bayesbayes.pdf#bayesbayesOptions) in [\[BAYES\]](https://www.stata.com/manuals/bayesbayes.pdf#bayesbayes) bayes.

### **Remarks and examples [stata.com](http://stata.com)**

For a general introduction to Bayesian analysis, see [[BAYES](https://www.stata.com/manuals/bayesintro.pdf#bayesIntro)] Intro. For a general introduction to Bayesian estimation using an adaptive Metropolis–Hastings algorithm, see [BAYES] [bayesmh](https://www.stata.com/manuals/bayesbayesmh.pdf#bayesbayesmh). For remarks and examples specific to the bayes prefix, see [[BAYES](https://www.stata.com/manuals/bayesbayes.pdf#bayesbayes)] bayes. For details about the estimation command, see [ME] [meglm](https://www.stata.com/manuals/memeglm.pdf#memeglm).

For a simple example of the bayes prefix, see [Introductory example](https://www.stata.com/manuals/bayesbayes.pdf#bayesbayesRemarksandexamplesIntroductoryexample) in [[BAYES](https://www.stata.com/manuals/bayesbayes.pdf#bayesbayes)] bayes. For multilevel examples, see [Multilevel models](https://www.stata.com/manuals/bayesbayes.pdf#bayesbayesRemarksandexamplesMultilevelmodels) in [[BAYES](https://www.stata.com/manuals/bayesbayes.pdf#bayesbayes)] bayes. Also see [Crossed-effects model](https://www.stata.com/manuals/bayesbayes.pdf#bayesbayesRemarksandexamplesCrossed-effectsmodel) in [[BAYES](https://www.stata.com/manuals/bayesbayes.pdf#bayesbayes)] bayes.

### <span id="page-4-2"></span>**Additional model parameters**

In addition to regression coefficients {*depvar*:*indepvars*}, bayes: meglm defines extra parameters that depend on the chosen family; see table 1 below.

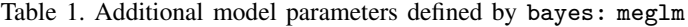

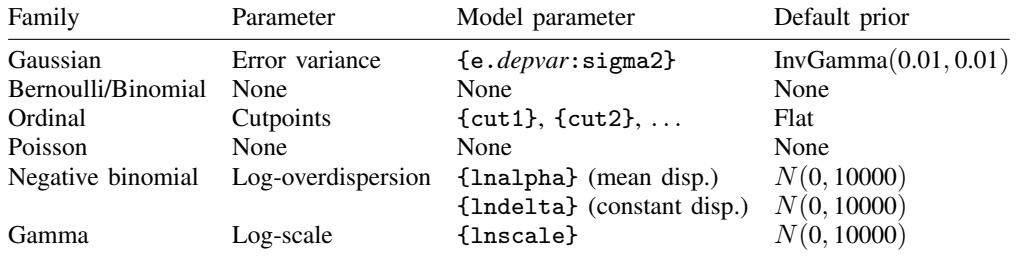

<span id="page-4-1"></span>Use the dryrun option with the bayes prefix to see the definitions of model parameters prior to estimation.

### **Stored results**

See [Stored results](https://www.stata.com/manuals/bayesbayes.pdf#bayesbayesStoredresults) in [[BAYES](https://www.stata.com/manuals/bayesbayes.pdf#bayesbayes)] bayes.

## <span id="page-5-0"></span>**Methods and formulas**

<span id="page-5-1"></span>See [Methods and formulas](https://www.stata.com/manuals/bayesbayesmh.pdf#bayesbayesmhMethodsandformulas) in [BAYES] [bayesmh](https://www.stata.com/manuals/bayesbayesmh.pdf#bayesbayesmh).

### **Also see**

[BAYES] **[bayes](https://www.stata.com/manuals/bayesbayes.pdf#bayesbayes)** — Bayesian regression models using the bayes prefix<sup>[+](https://www.stata.com/manuals/u5.pdf#u5.1StataNow)</sup>

[ME] **[meglm](https://www.stata.com/manuals/memeglm.pdf#memeglm)** — Multilevel mixed-effects generalized linear models

[BAYES] [Bayesian postestimation](https://www.stata.com/manuals/bayesbayesianpostestimation.pdf#bayesBayesianpostestimation) — Postestimation tools for bayesmh and the bayes prefix

[BAYES] **[Bayesian estimation](https://www.stata.com/manuals/bayesbayesianestimation.pdf#bayesBayesianestimation)** — Bayesian estimation commands

[BAYES] [Bayesian commands](https://www.stata.com/manuals/bayesbayesiancommands.pdf#bayesBayesiancommands) — Introduction to commands for Bayesian analysis

[[BAYES](https://www.stata.com/manuals/bayesintro.pdf#bayesIntro)] **Intro** — Introduction to Bayesian analysis

[BAYES] [Glossary](https://www.stata.com/manuals/bayesglossary.pdf#bayesGlossary)

Stata, Stata Press, and Mata are registered trademarks of StataCorp LLC. Stata and Stata Press are registered trademarks with the World Intellectual Property Organization of the United Nations. StataNow and NetCourseNow are trademarks of StataCorp LLC. Other brand and product names are registered trademarks or trademarks of their respective companies. Copyright  $\overline{c}$  1985–2023 StataCorp LLC, College Station, TX, USA. All rights reserved.

**®**

For suggested citations, see the FAQ on [citing Stata documentation](https://www.stata.com/support/faqs/resources/citing-software-documentation-faqs/).